# **Pillaging DVCS** Repos

# "for fun and profit

**DEFCON 19 // Adam Baldwin** 

### **Swhoami**

@adam baldwin Co-Founder of nGenuity Pentester of webs evilpacket.net

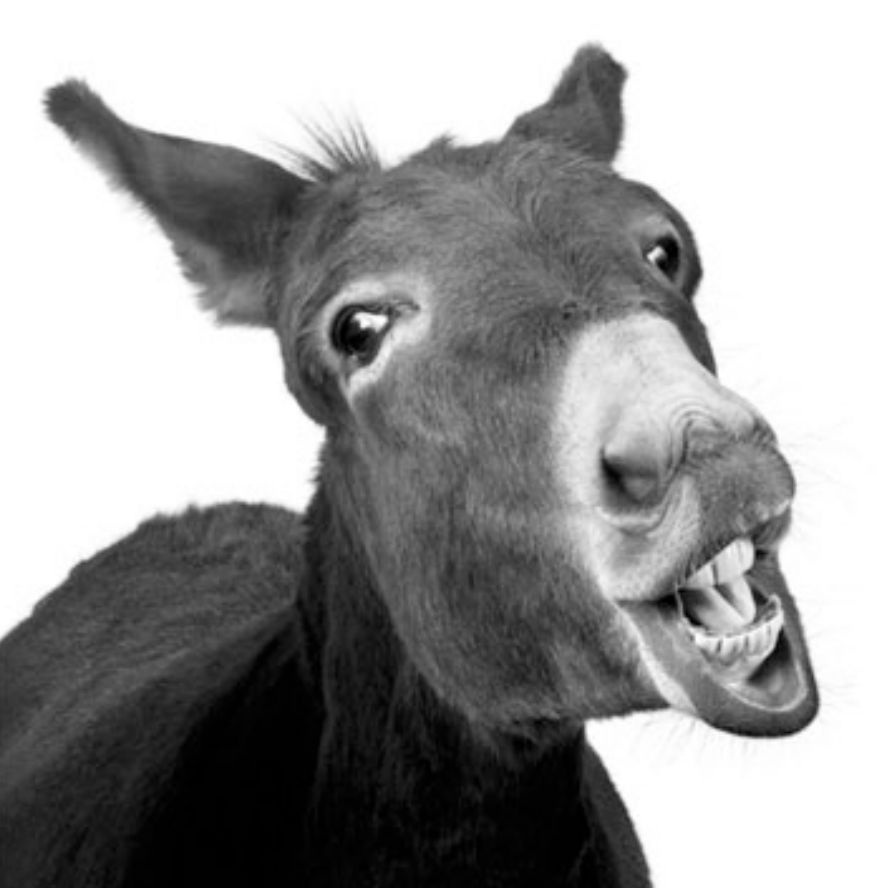

#### **Pillaging DVCS Repos** @adam baldwin DEE N 19

### WTF is DVCS

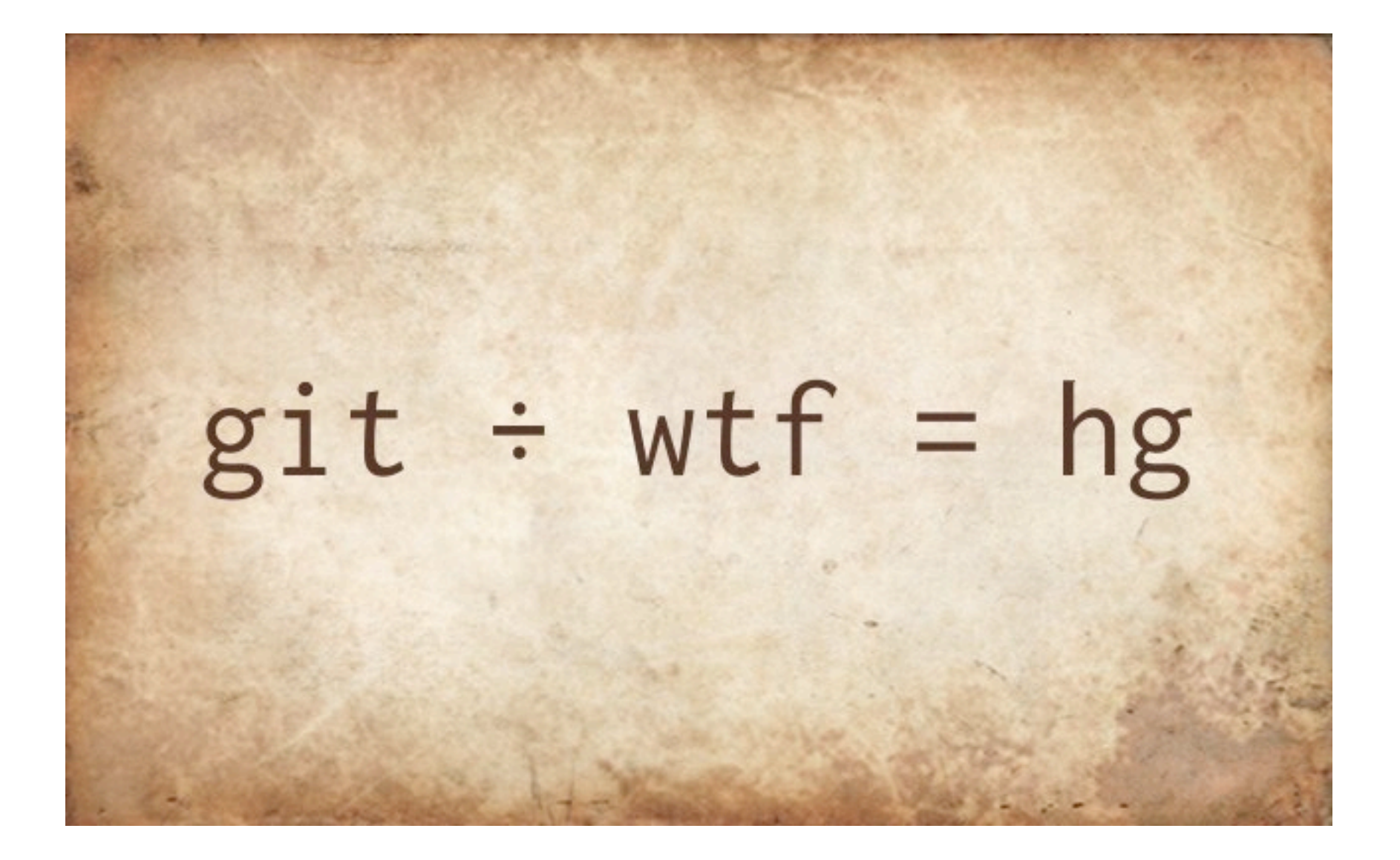

## Objectives

### Identify web accessible repos Pillage as much info as possible ???

Profit

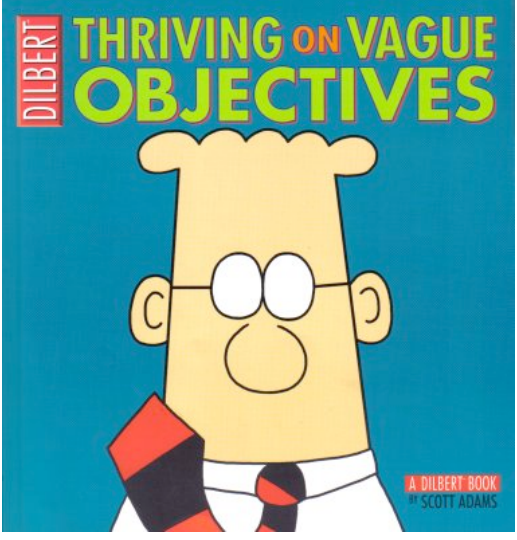

# Alexa top million sites

GIT: 1498 repos HG: 312 repos BZR: 235 repos

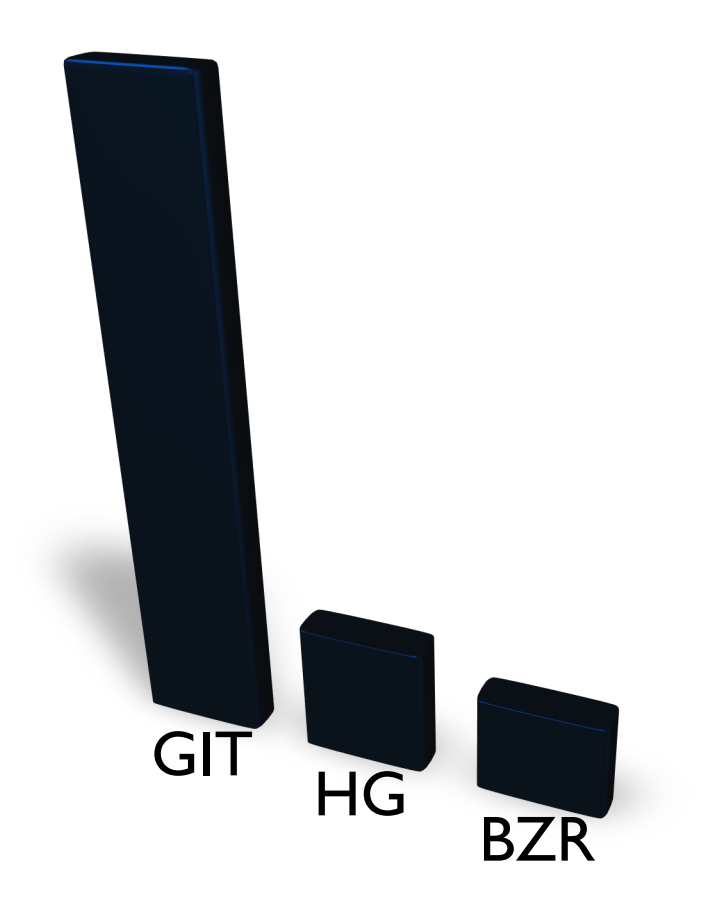

# Repo Identification

GIT: .git/HEAD HG: .hg/requires BZR: .bzr/README

http://example.com/.git/HEAD

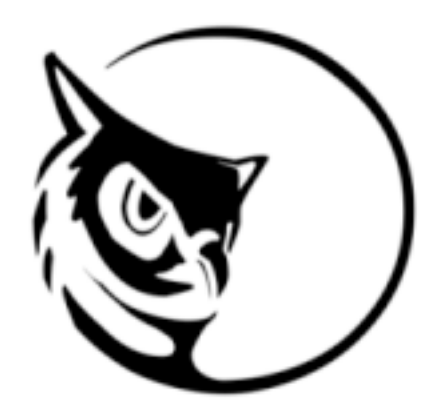

# W3AF Plugin

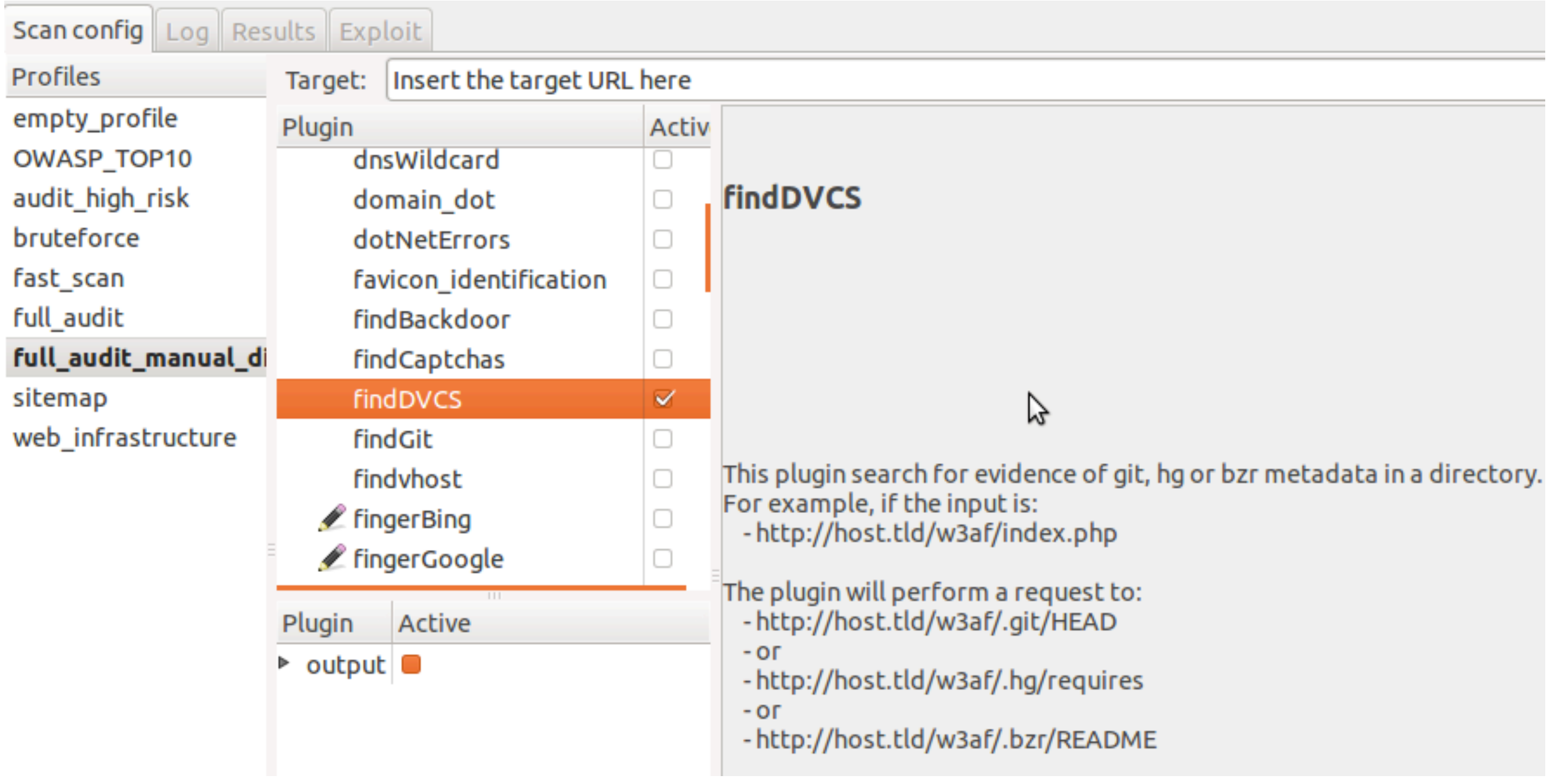

# Cloning

- 0. Check for dir browsing
- 1. Get predictable files
- 2. List repo files
- 3. Download references to files
- 4. Restore the repo (if possible)

# Pillaging

Platform details (.php, .cgi, etc) Downloadable files (.old, .sql) Source Code Credentials / Certs / API Keys

# Pillaging Ideas

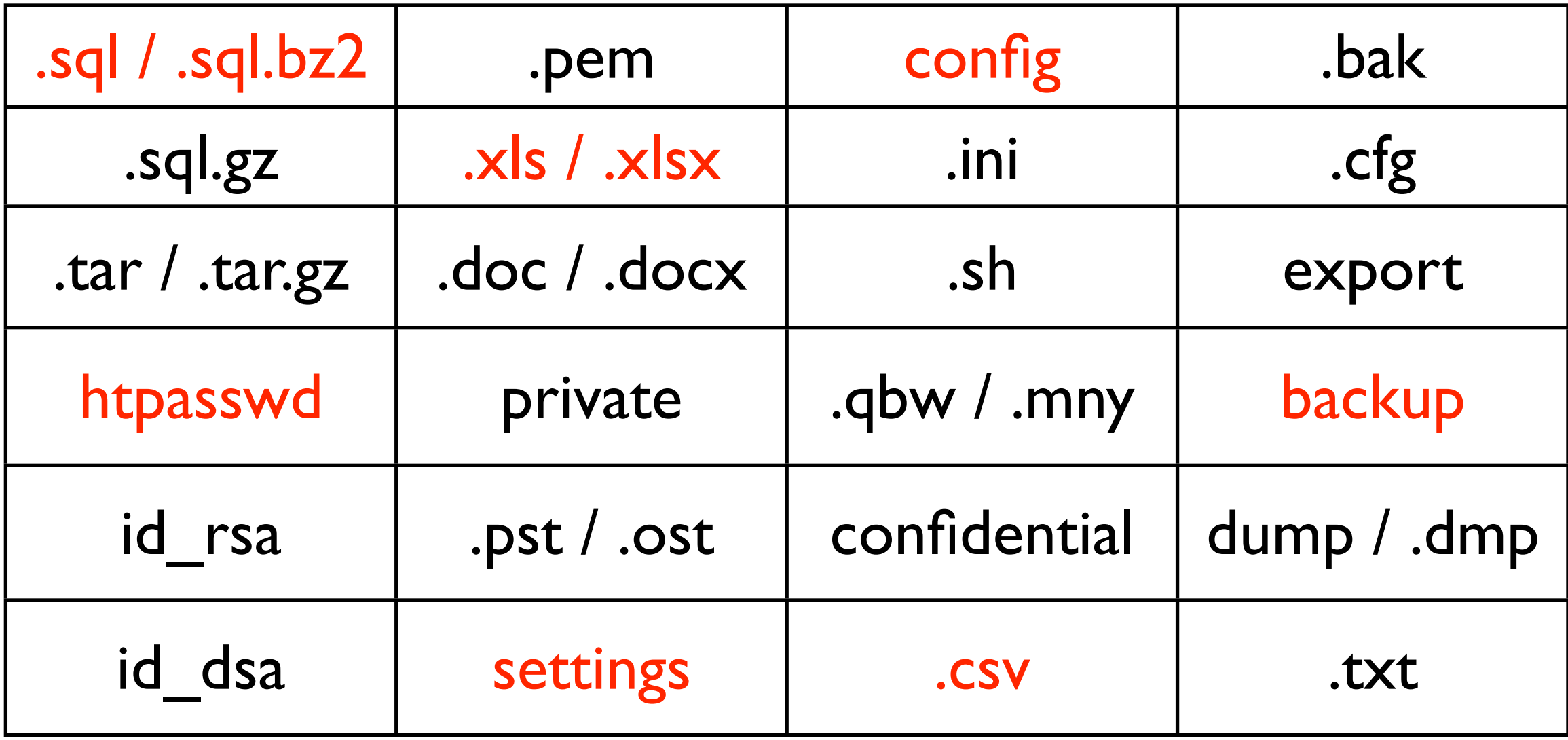

Thanks to @flirzan & @quitlahok for some of these!

# Montage of fail REMEMBER: BUNN

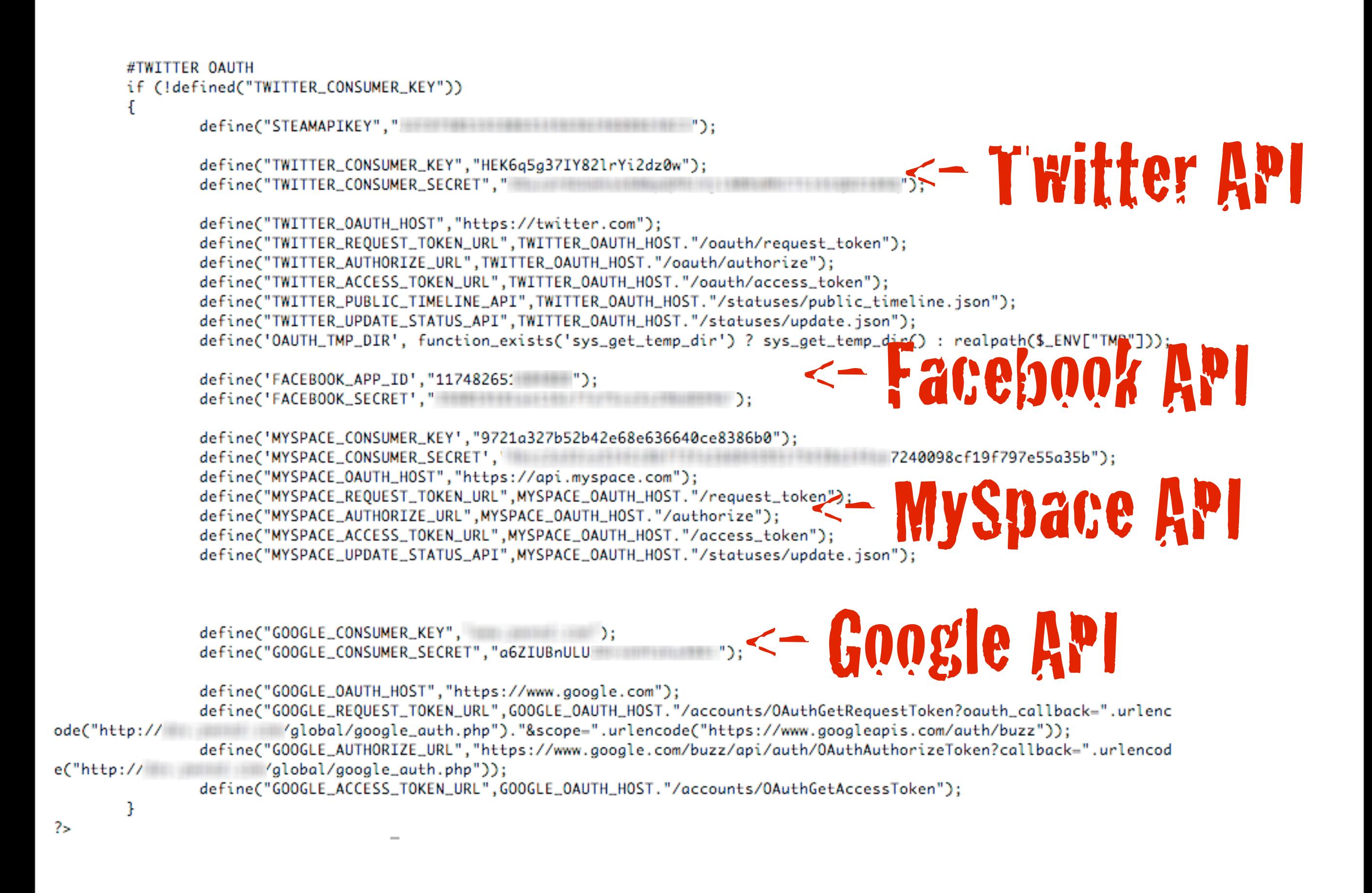

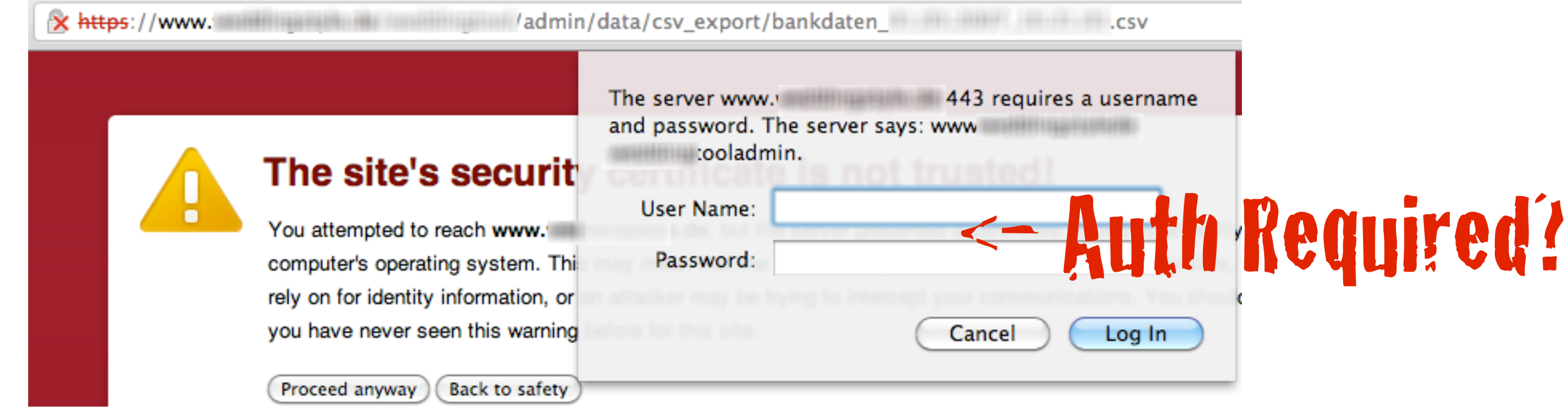

 $000$ From the Terminal  $-$  bash  $-108\times28$ bankdaten\_ However, Marin Admin/data/csv\_export\$\  $\sim$ /hapillage/ $\sim$ > head -5 bankdaten "3002";"Die Kleidmanufaktur";"doris ivanschitz";"Postbank Essen";" [[[[[[[[[[[[[[[[[[[[[[]]]]]]]]";"" """ """ "3003";"PerfectEvent";"Mechthild Anfang";"Volksbank Münster";" [199160050"; "3004";"SAGT JA Hochzeitsplanung";"Katrin Glaser";"Cronbank AG";" ####";"50530000"; "3008";"Brämer Maßbekleidung";"kathrin brämer";"Sparkasse Erlangen";" """;"76350000"; 

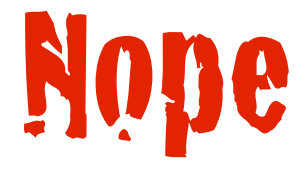

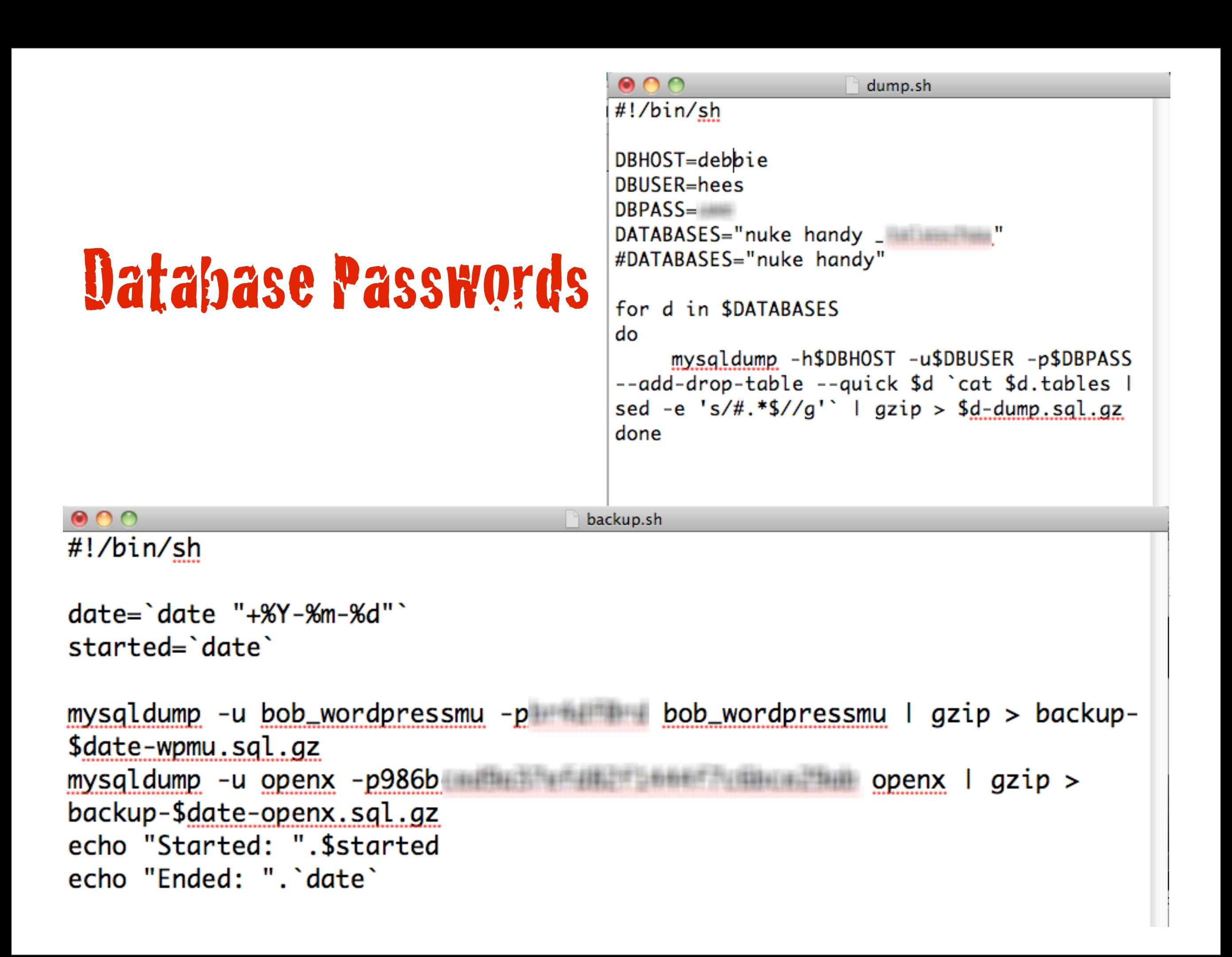

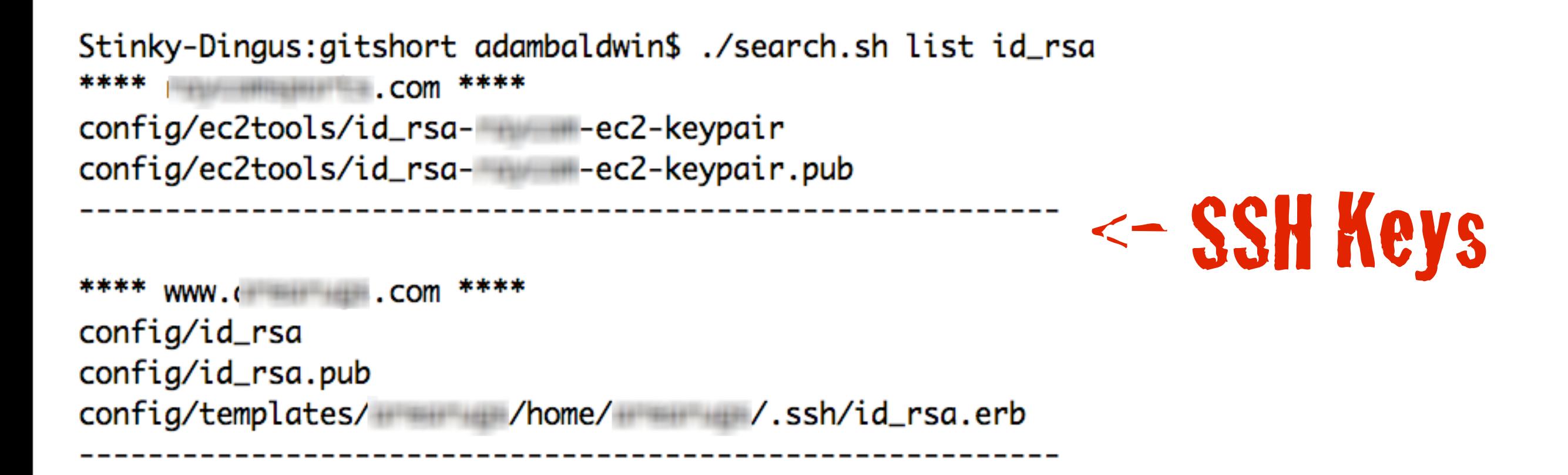

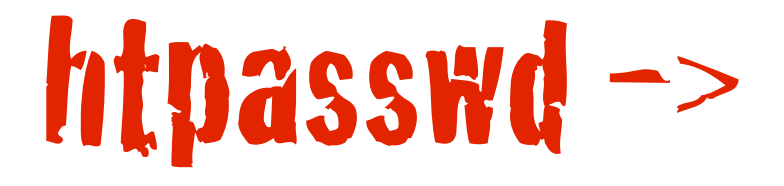

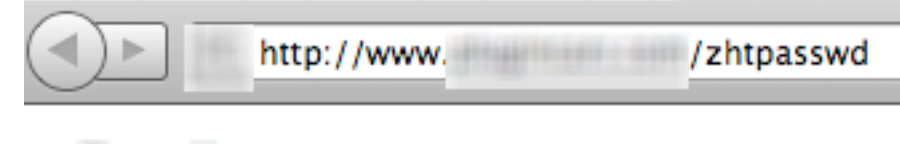

-: 6PDUHPTsrmyUc

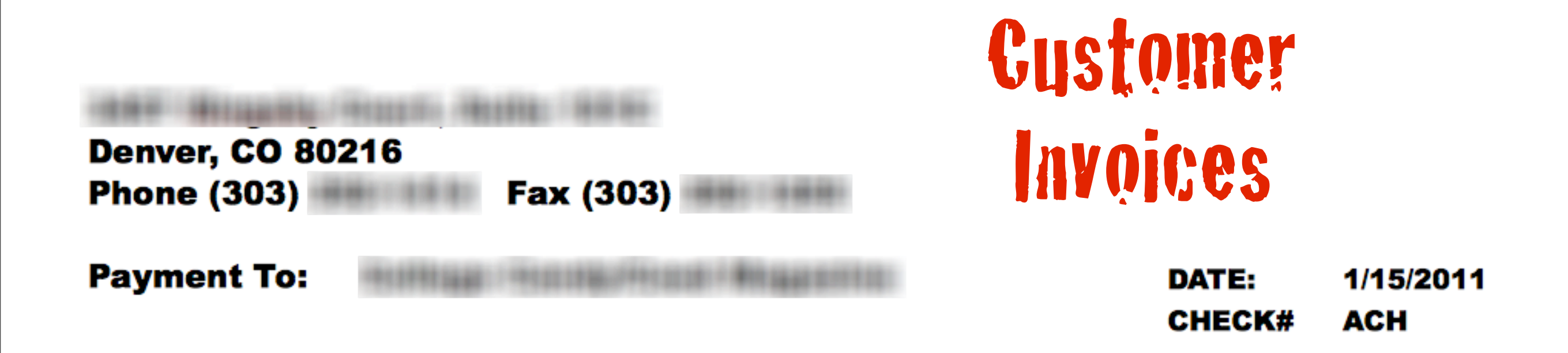

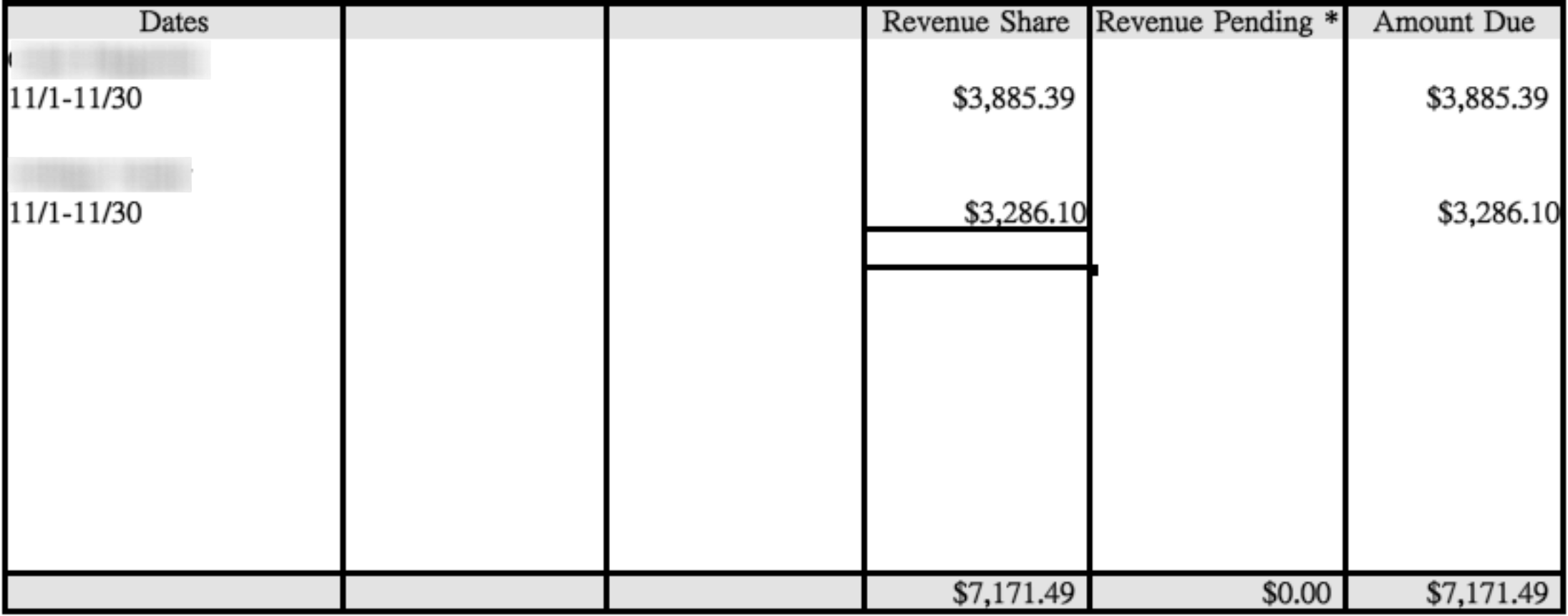

### Demo

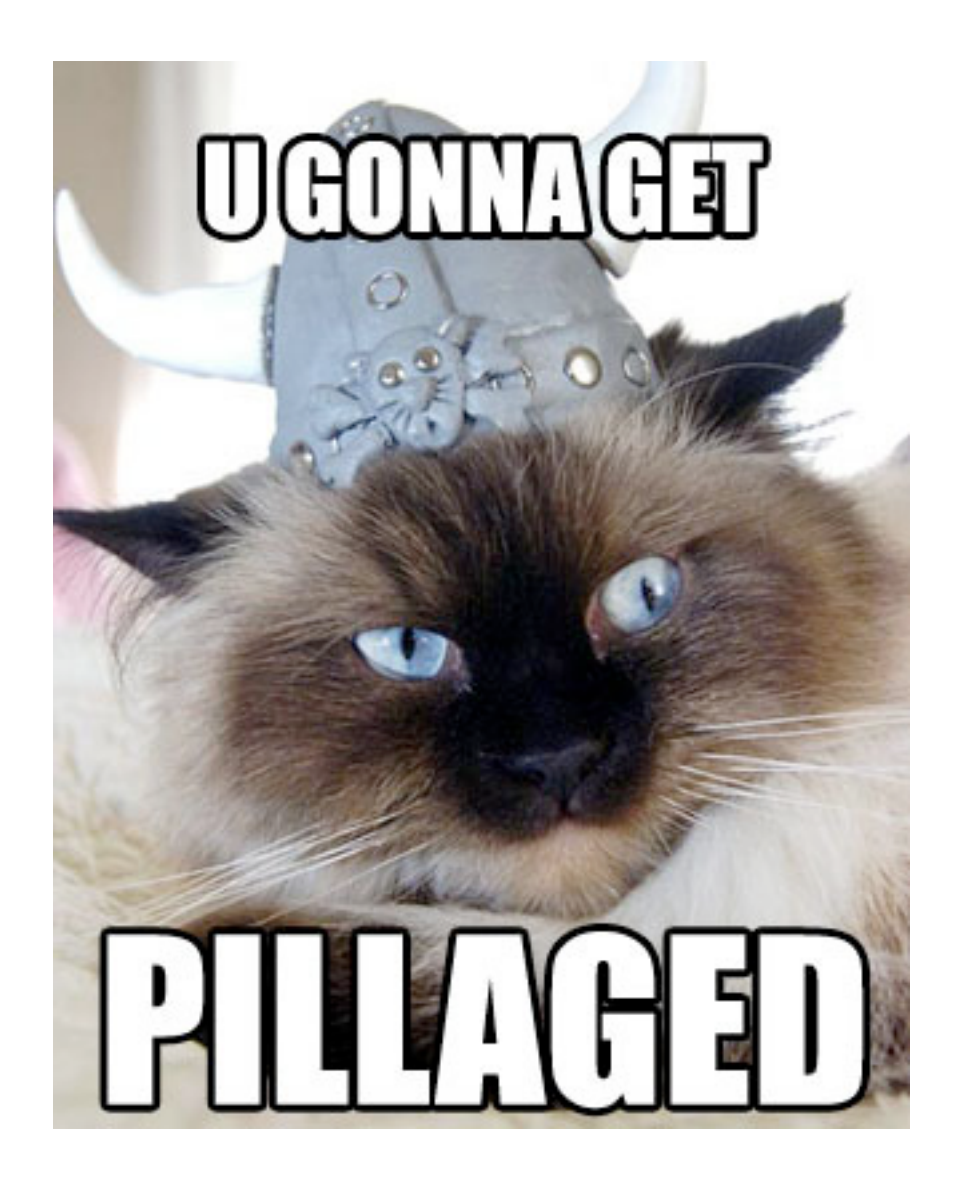

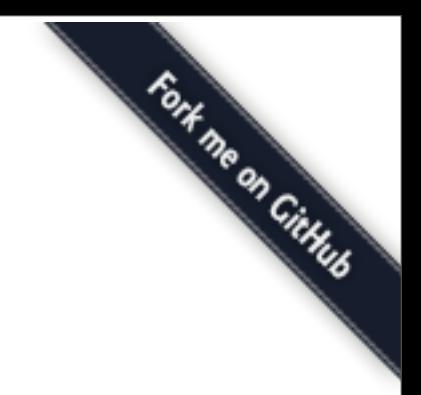

### The Tool

### https://github.com/ngenuity/DVCS-Pillage

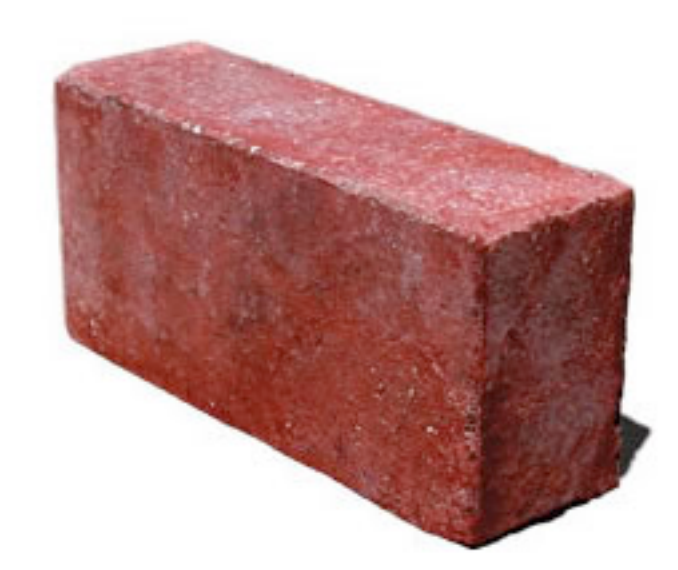

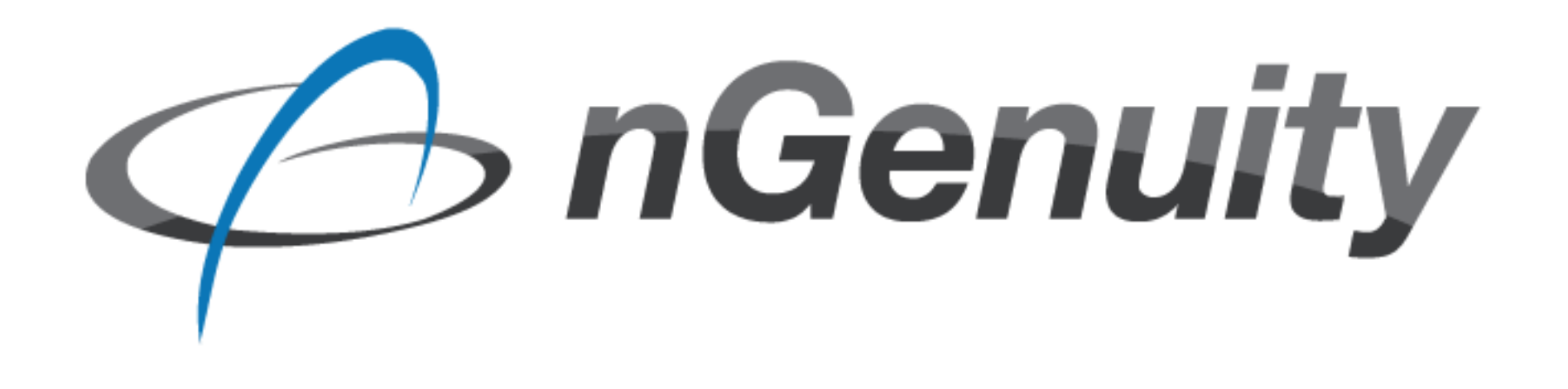

### Questions?

[adam@ngenuity-is.com](mailto:adam@ngenuity-is.com) // @adam\_baldwin

### **References**

#### **nGenuity:**

*<http://ngenuity-is.com>*

*<http://ngenuity-is.com/blog/2011/mar/22/gotta-git-up-to-get-down/>*

*<http://ngenuity-is.com/blog/2011/apr/30/git-pillaging-revisited/>*

#### **Evilpacket:**

*<http://evilpacket.net>*

#### **W3AF:**

*[http://w3af.sourceforge.net/](https://www.owasp.org/images/0/0b/ESAPI4JS-Marcus.Niemietz.pdf)*

#### **DVCS Pillage Toolkit:**

*[http://github.com/ngenuity/dvcs-pillage](http://github.com/ngenuity/dvcspillage)*